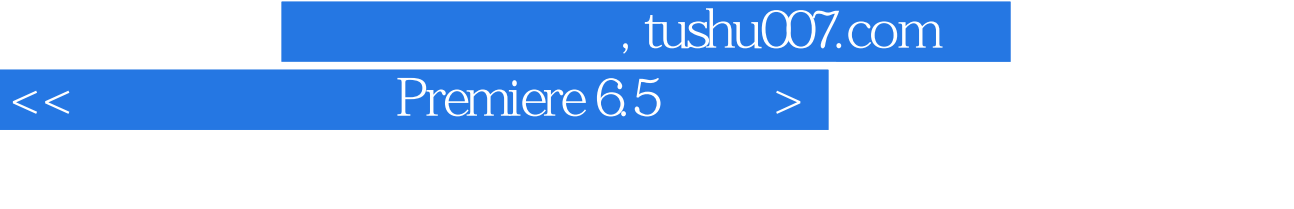

- << Premiere 6.5  $\rightarrow$
- 13 ISBN 9787801446527
- 10 ISBN 7801446526

出版时间:2003-9

页数:295

字数:438000

extended by PDF and the PDF

http://www.tushu007.com

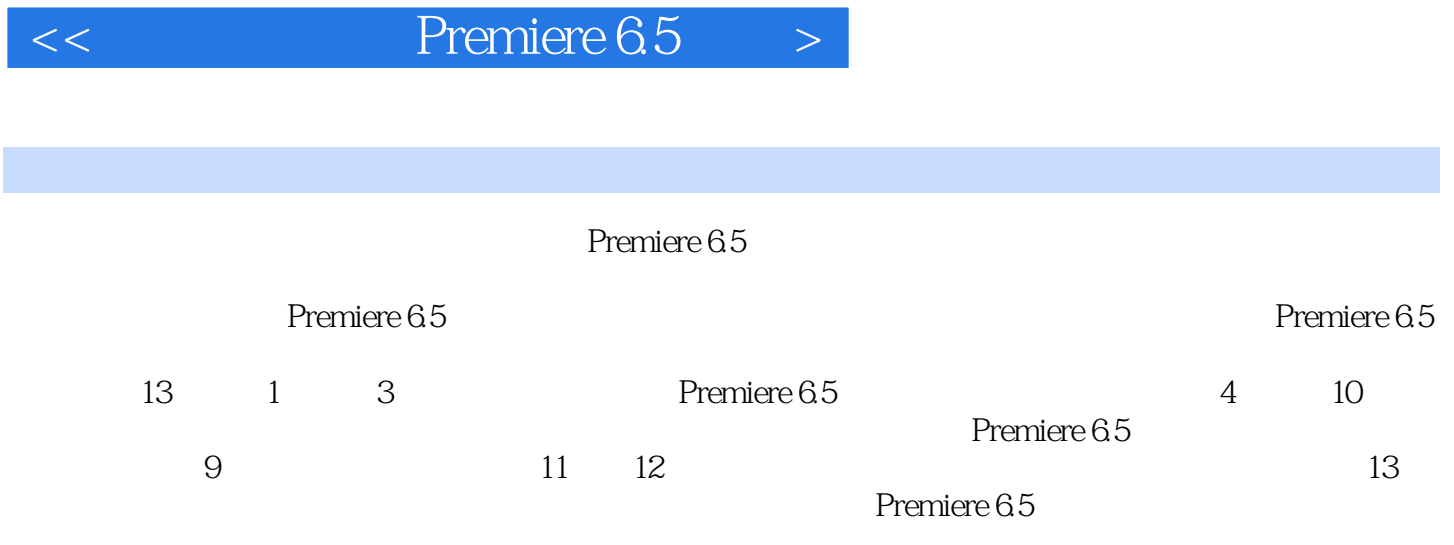

, tushu007.com

Premiere 6.5

Premiere 6.5

 $,$  tushu007.com

## $<<$  Premiere 6.5  $>$

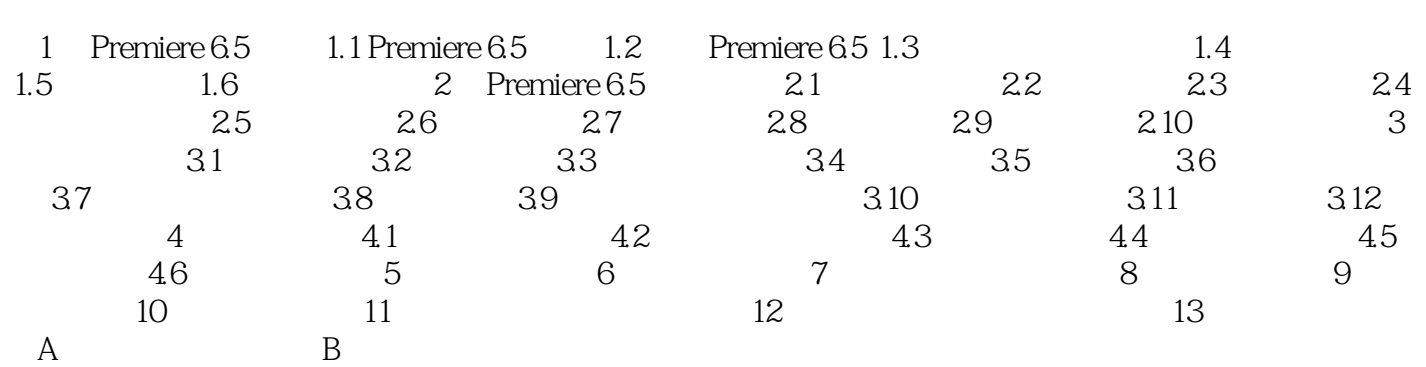

*Page 3*

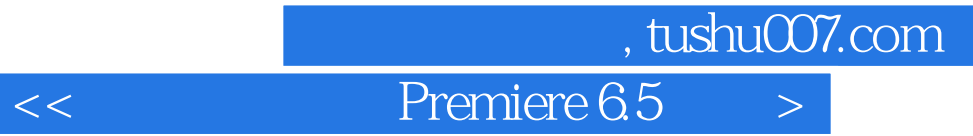

本站所提供下载的PDF图书仅提供预览和简介,请支持正版图书。

更多资源请访问:http://www.tushu007.com